# *GUIDE UTILISATEUR LA STATION :*  • **L'ACCES A LA GESTION DE VOS COMPTES**

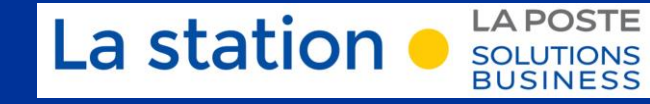

**BUSINESS** 

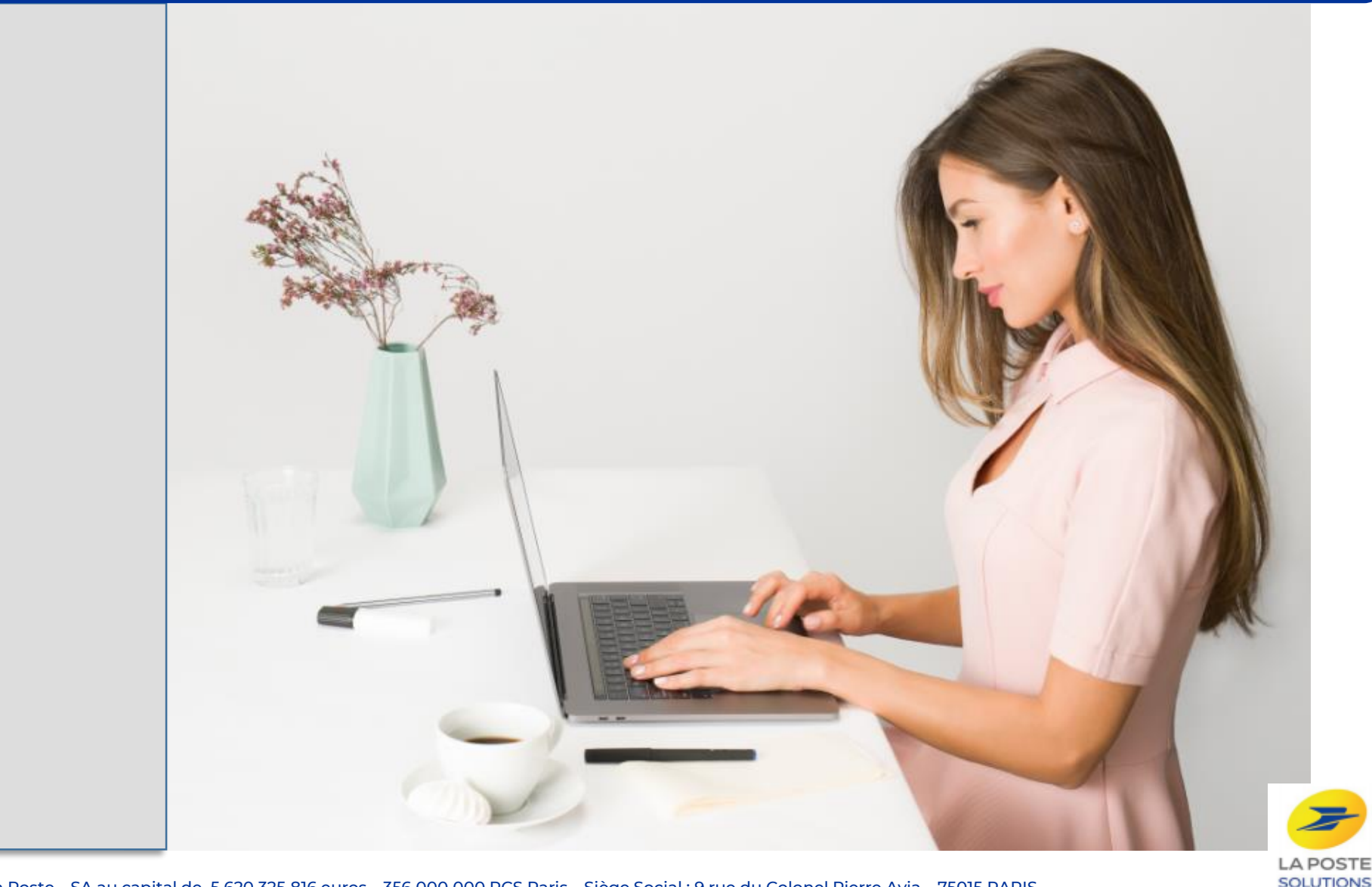

## **DEPUIS VOTRE ESPACE CLIENT SÉCURISÉ, VOUS POUVEZ ACCÉDER A VOTRE COMPTE ET MODIFIER CERTAINES DE VOS INFORMATIONS**

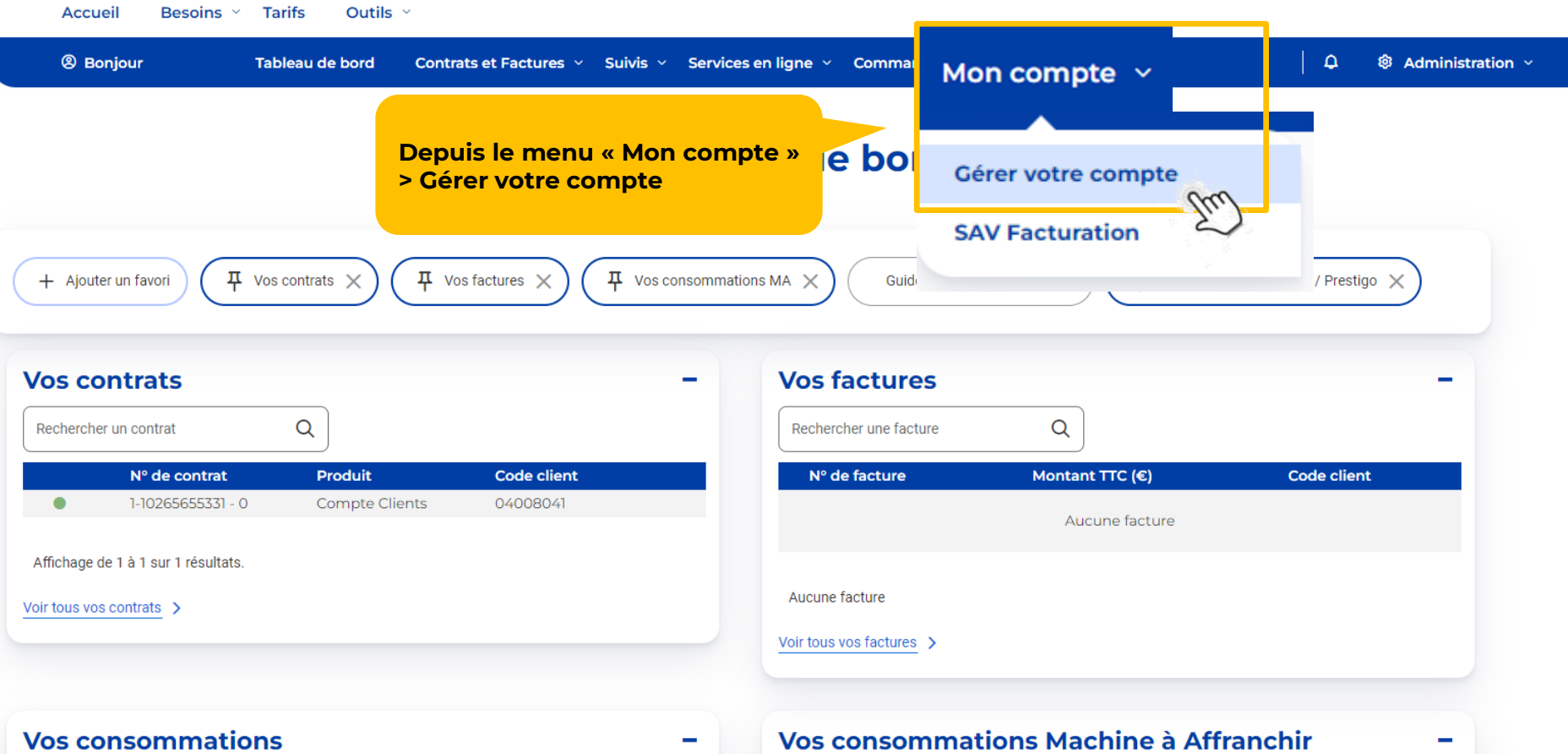

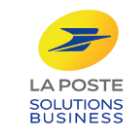

## **VOUS POUVEZ MODIFIER ….**

**Depuis le MENU, vous accédez à différents formulaires en fonction de votre besoin de gestion de compte facturation**

**Votre compte de facturation** 

### Gérer votre compte

Périmètre(s) appliqué(s) à la vue actuelle conservante PRETTE 78280

**Historique des demandes** 

**Suivez l'avancement de vos demandes**

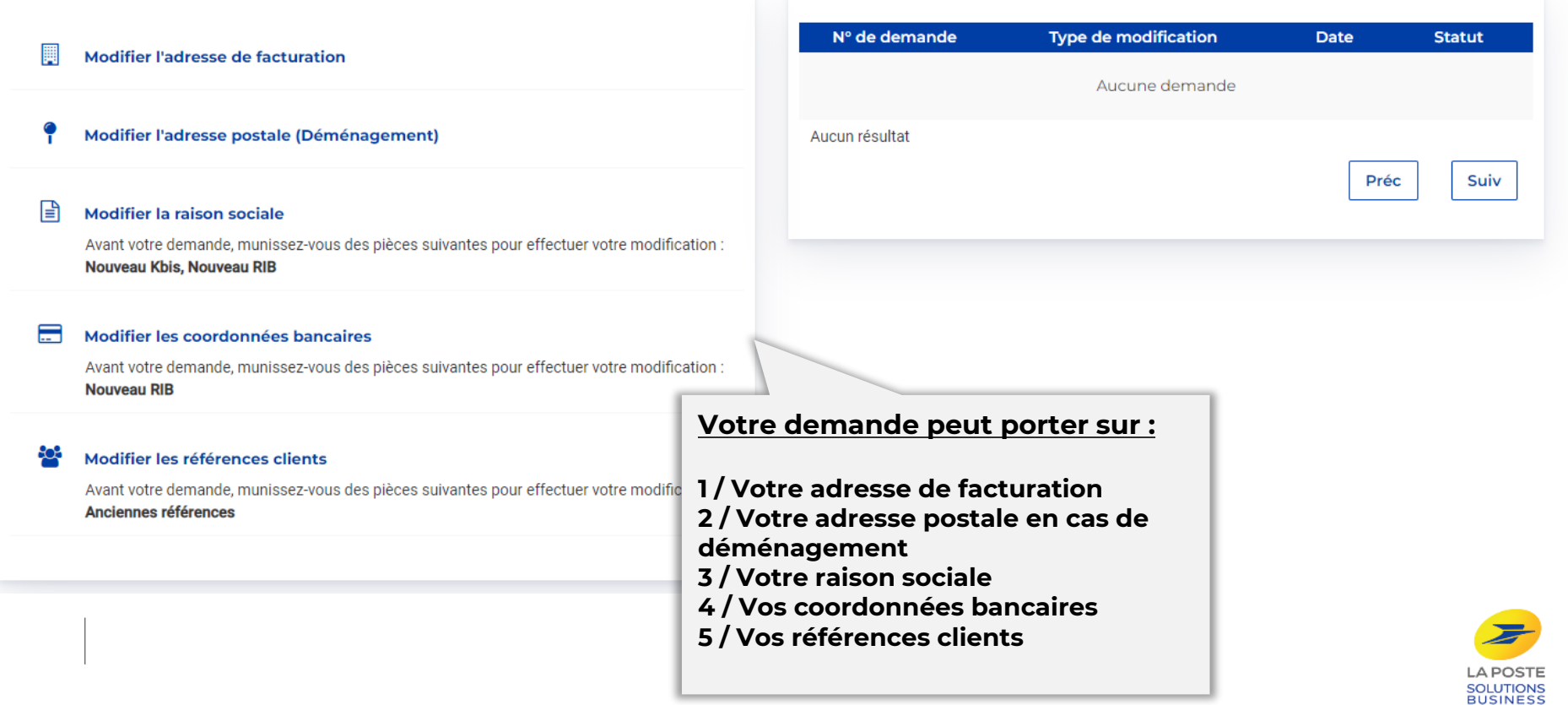

## 1 **/ MODIFIER VOTRE ADRESSE DE FACTURATION**

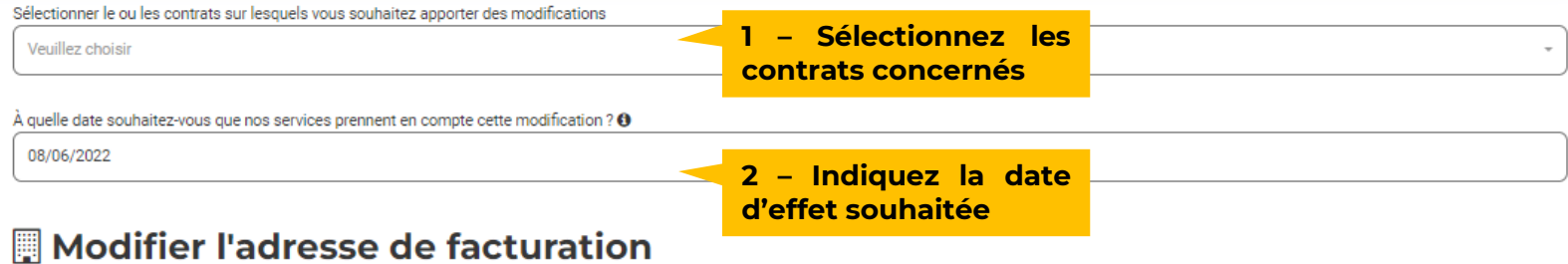

L'adresse de facturation est l'adresse à laquelle seront envoyées vos prochaines factures.

Champs obligatoires

#### Adresse à l'étranger

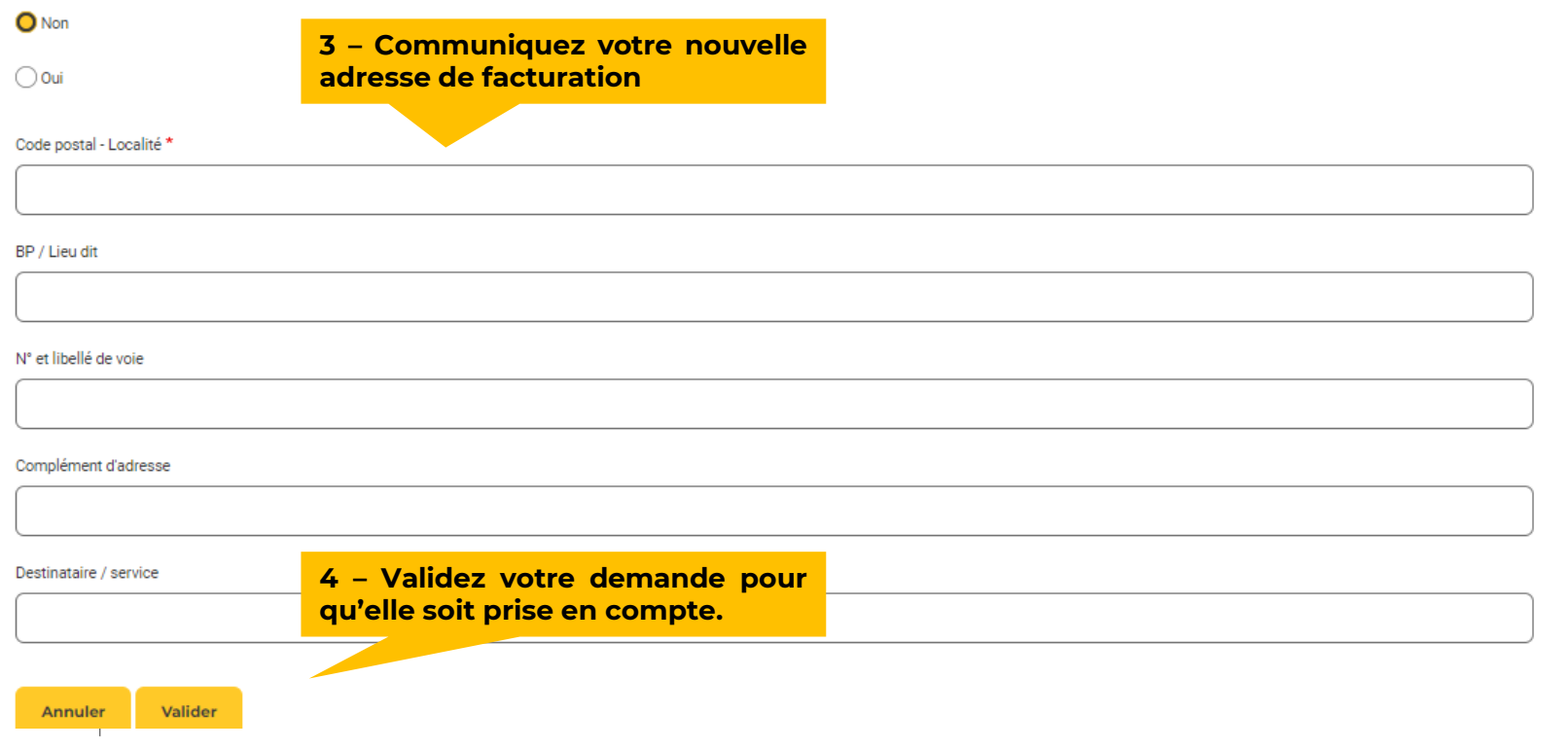

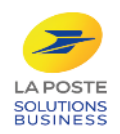

#### $\blacktriangledown$ 2 / **MODIFIER VOTRE ADRESSE POSTALE (DEMENAGEMENT)**

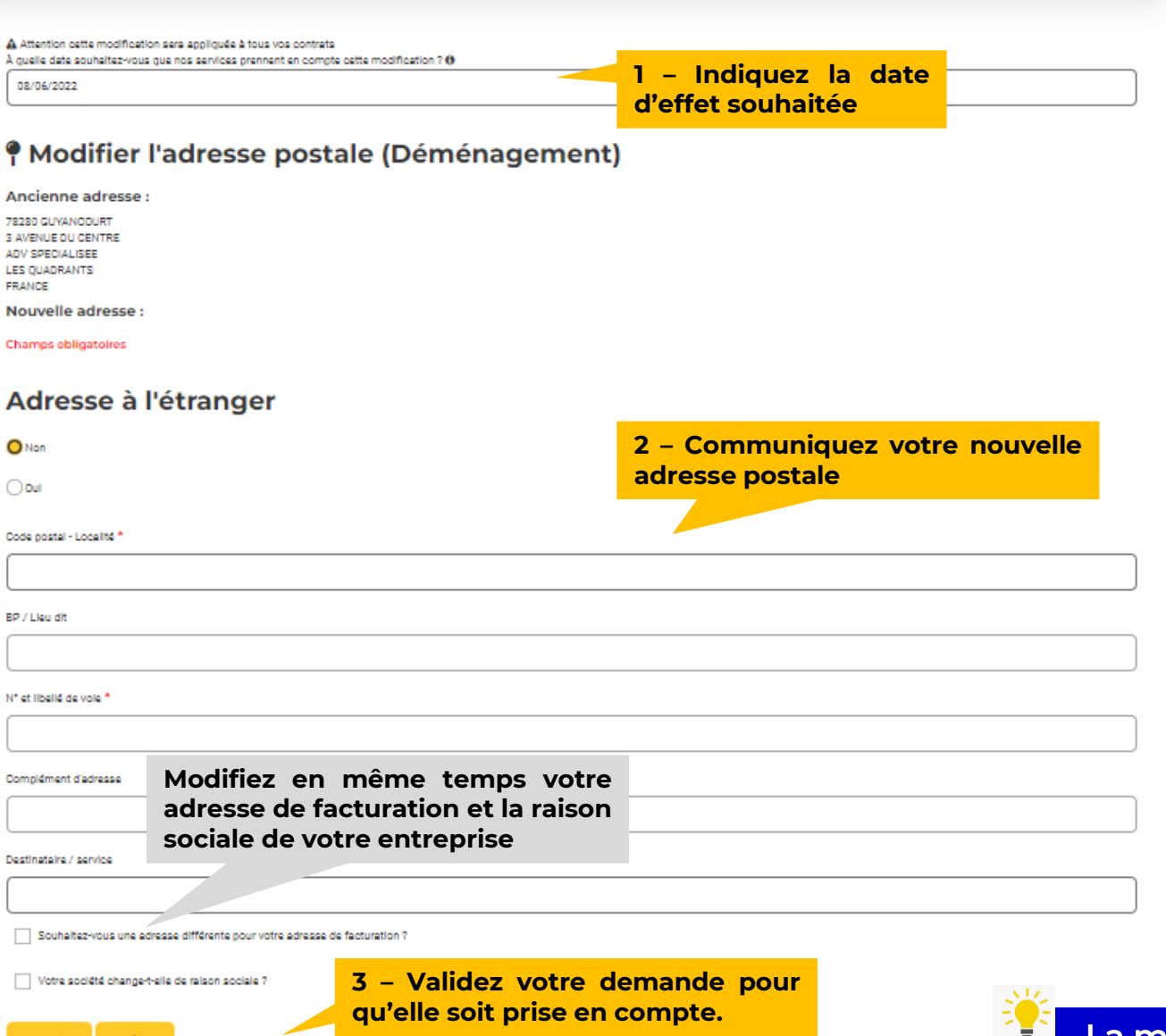

Annuler

Valider

La modification de votre adresse postale s'applique à l'ensemble de vos contrats

**BUSINESS** 

E IS A Attention cette modification sera appliquée à tous vos contrats À quelle date souhaitez-vous que nos services prennent en compte cette modification ?  $\bm{\Theta}$ 

08/06/2022

**1 – Indiquez la date d'effet souhaitée**

### **■ Modifier la raison sociale**

Conformément à l'article 6.2 des Conditions Générales de Ventes de votre contrat, les demandes de changement de raison sociale doivent être formulées au plus tard le 20 du mois

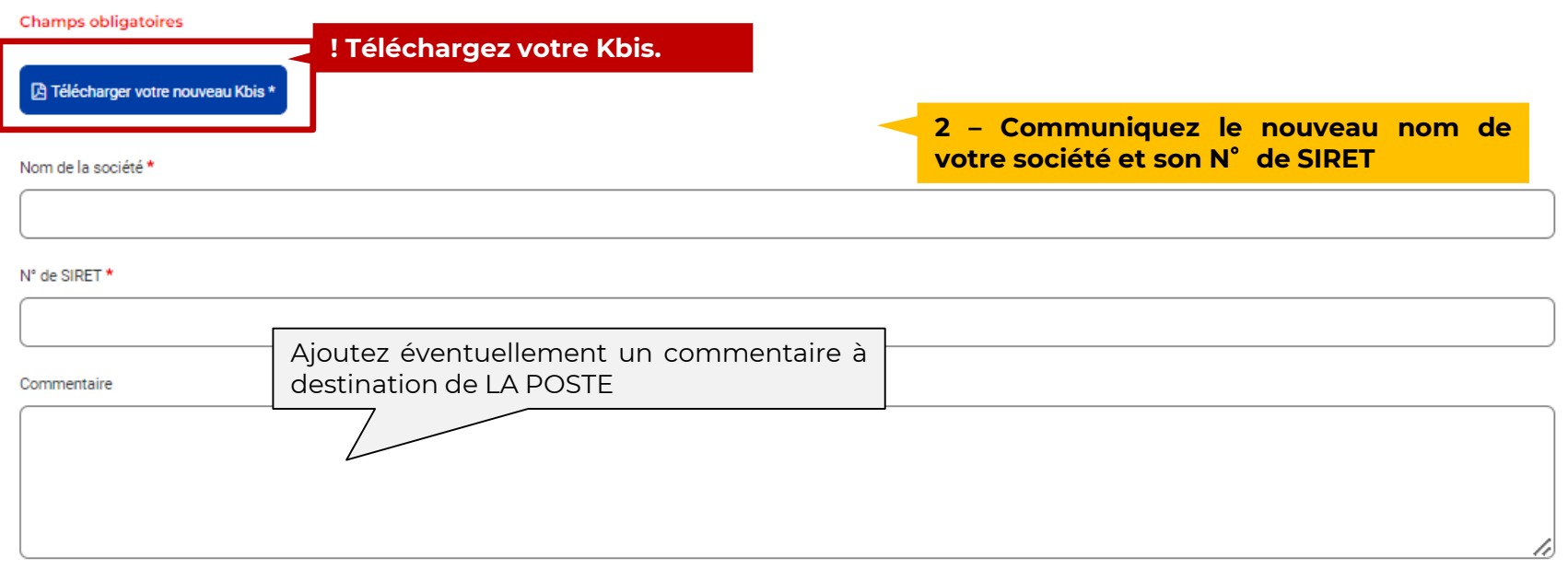

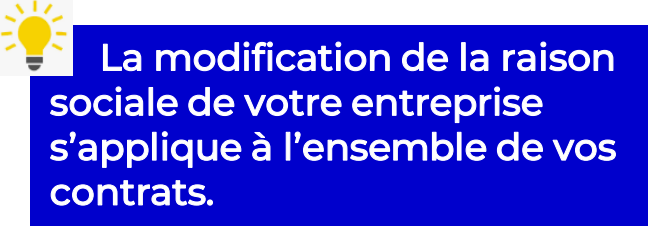

La modification de la raison sociale de votre entreprise impose la modification de vos coordonnées bancaires.

#### Modifier les coordonnées bancaires

Conformément à l'article 6.2 des conditions générales de vente de votre contrat, les demandes de modification de vos coordonnées bancaires doivent être formulées au plus tard le 20 du mois.

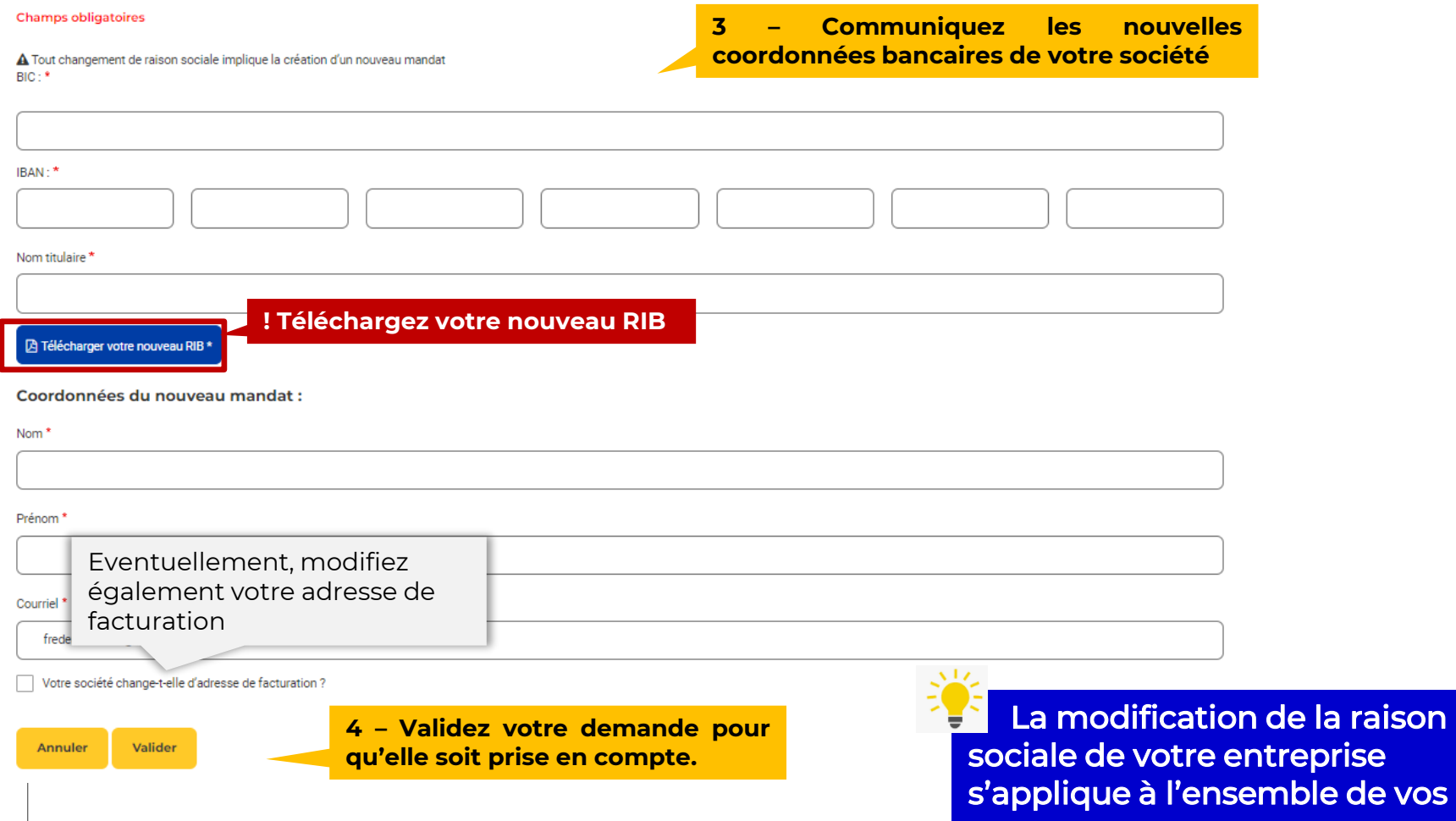

contrats.

# 4 / **MODIFIER VOS COORDONNÉES BANCAIRES**

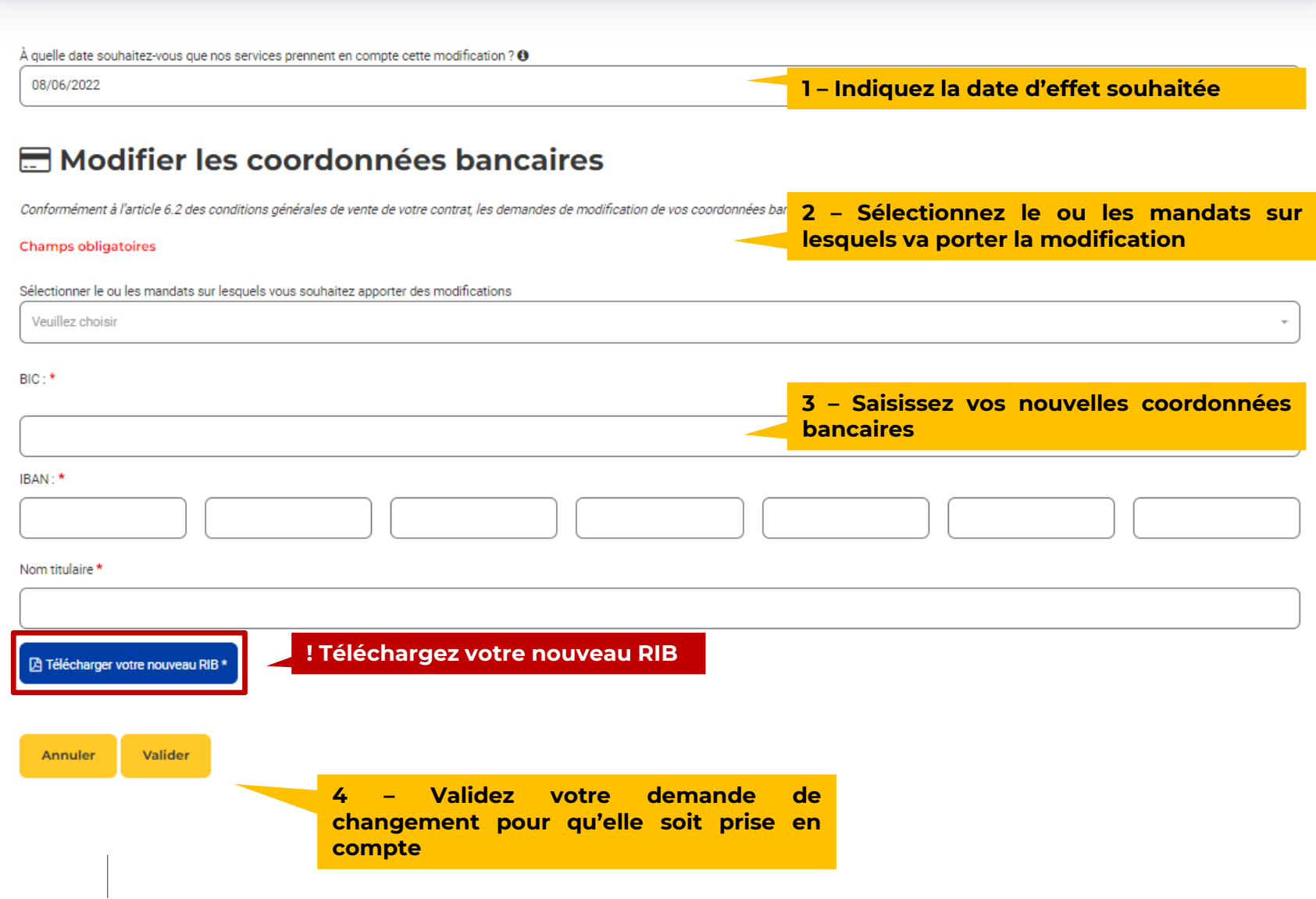

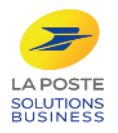

## 5 / **MODIFIER VOS REFERENCES INTERNES CONTRATS ET FACTURES**

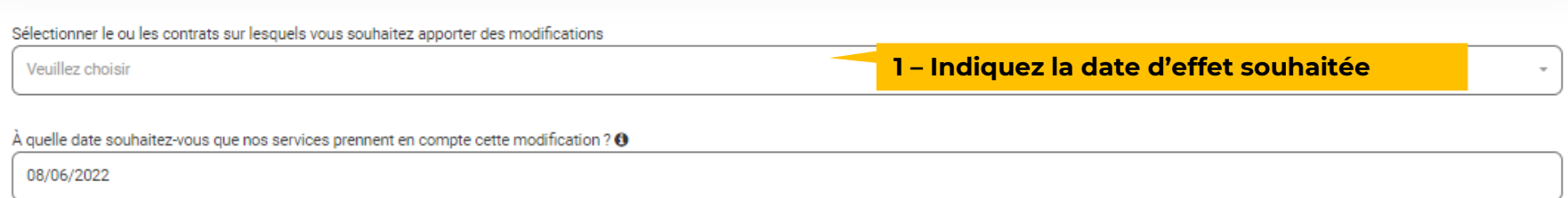

### ်း Modifier les références clients

Champs obligatoires

**2 – Sélectionnez l'objet de la modification**

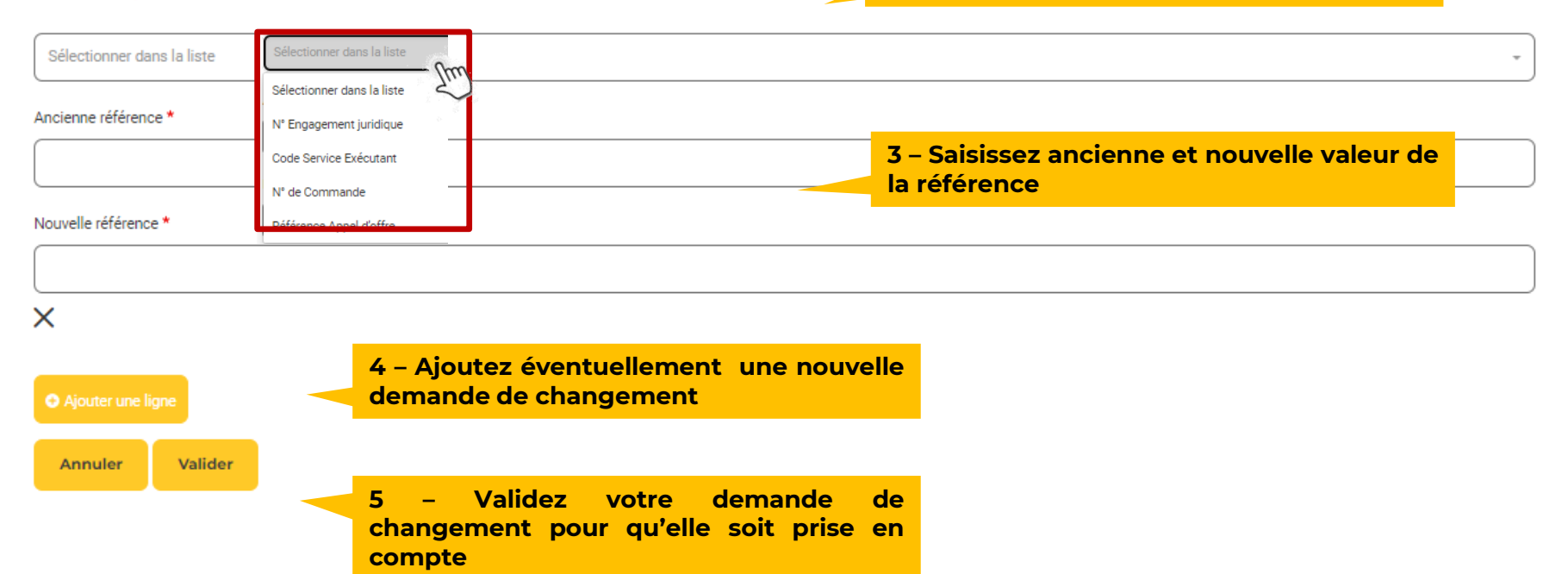

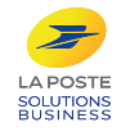